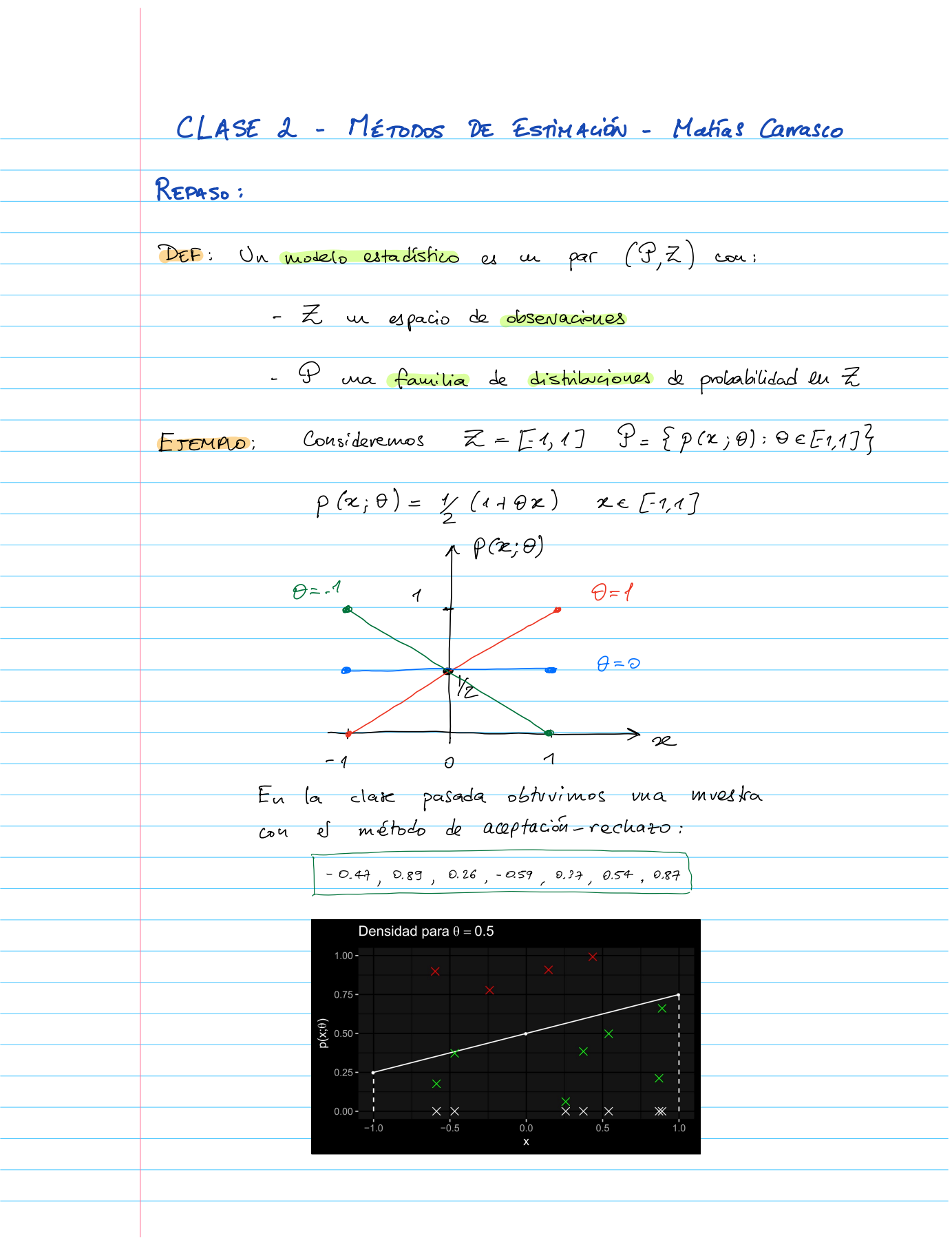

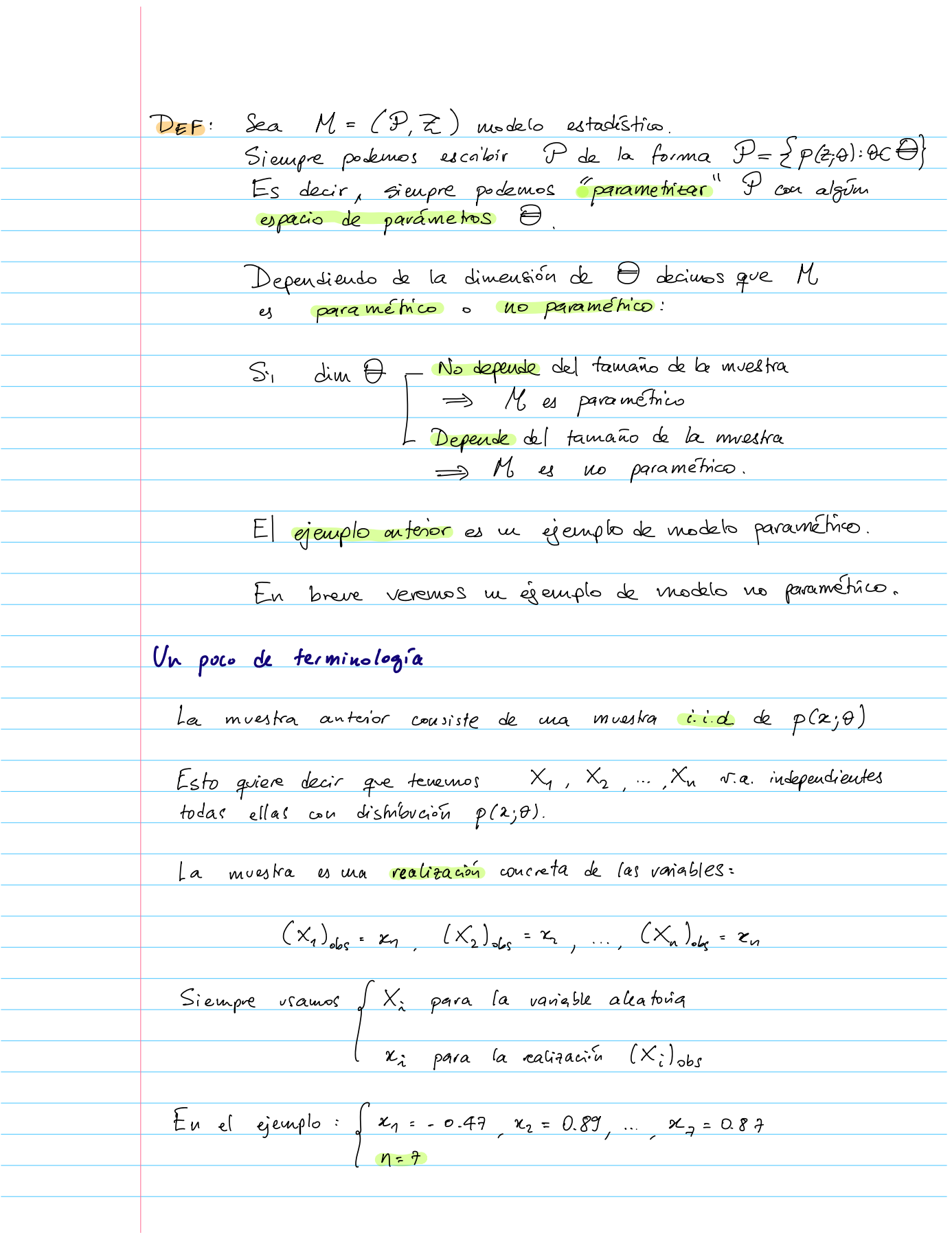

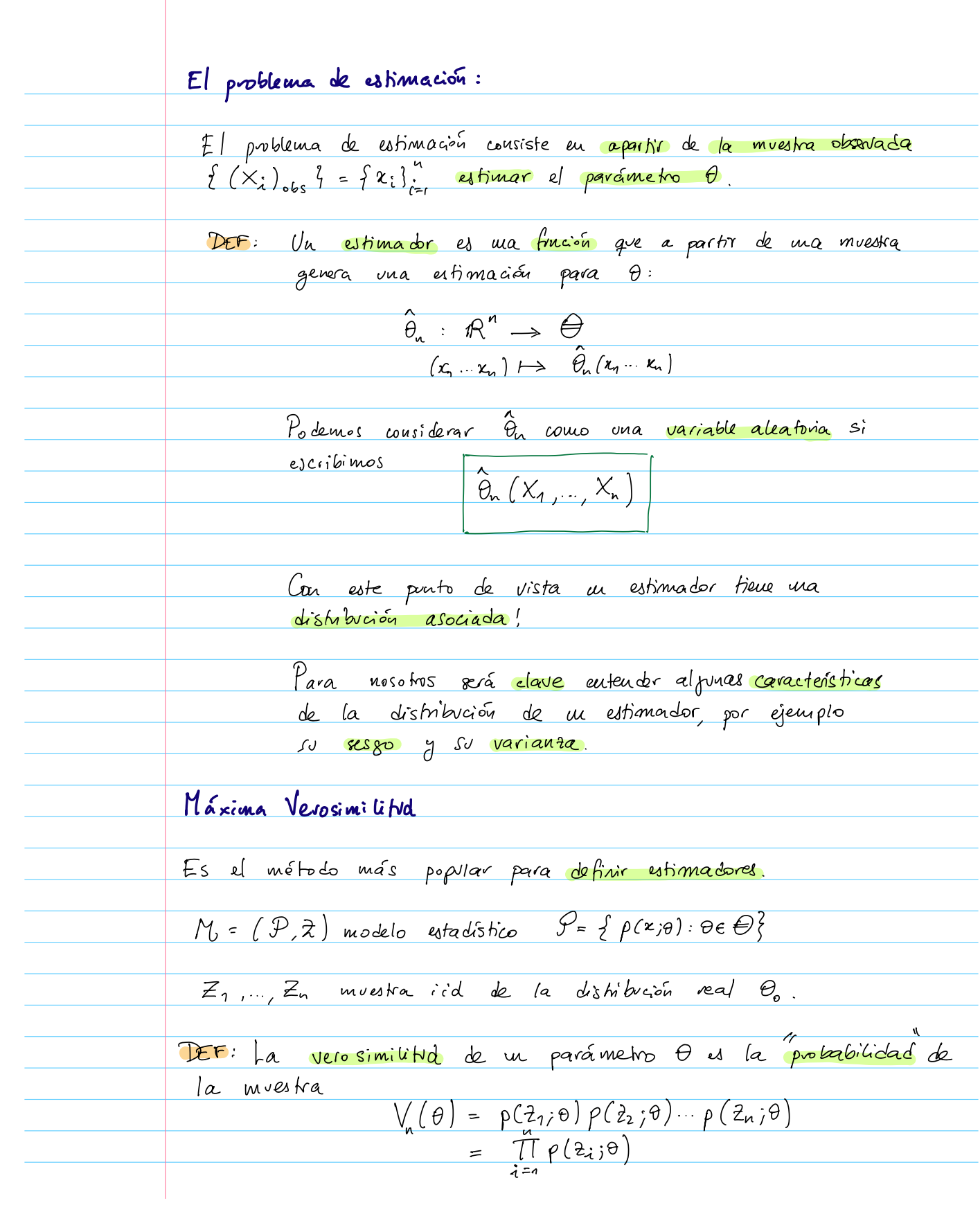

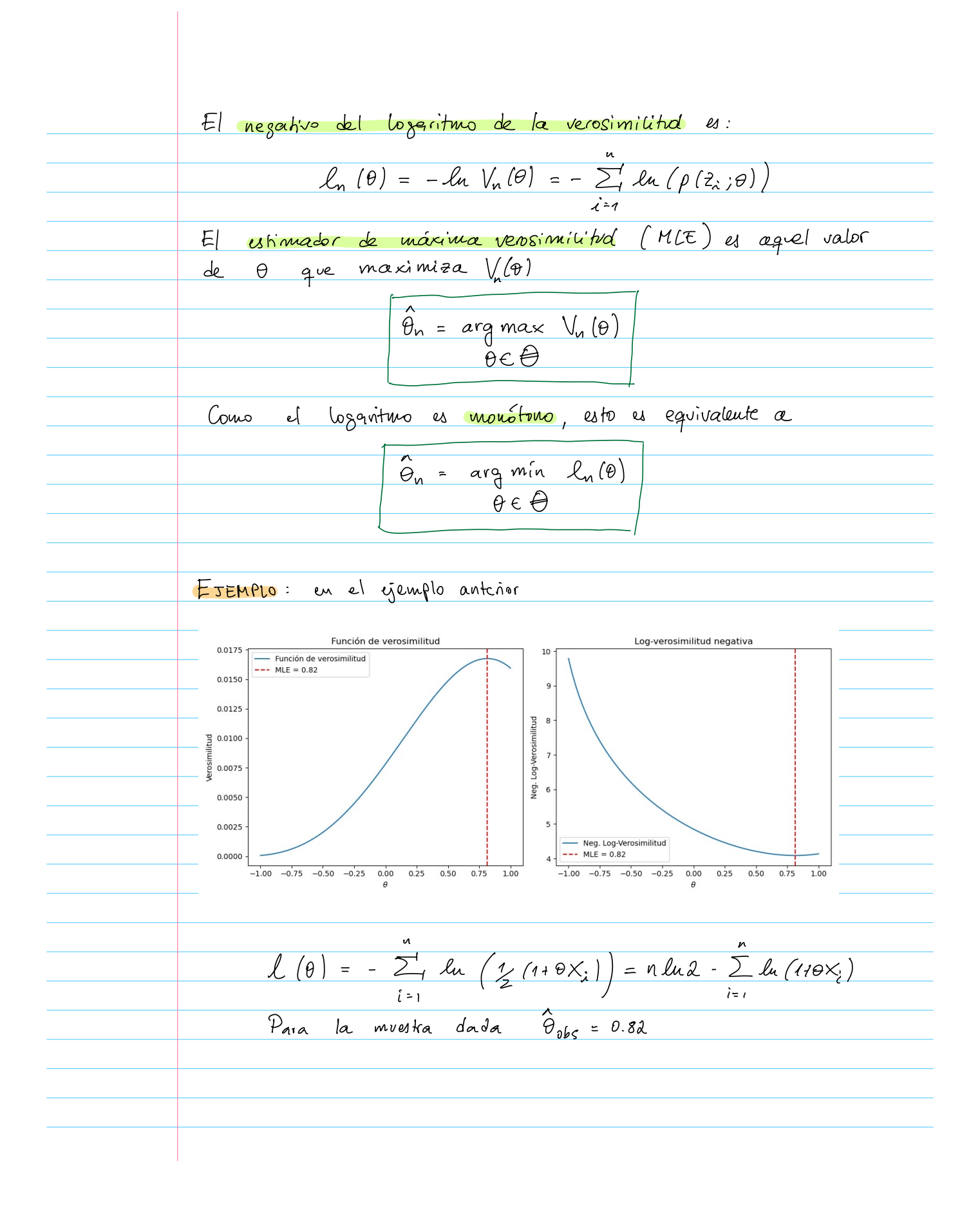

**Example 3.** 
$$
M = (P, Z) \qquad Z = \{0, 1\}
$$
\n
$$
P = \{P(x, \theta) : \theta \in [0, 1]\}
$$
\n**Bemald** 
$$
P(x, \theta) = \begin{cases} \theta & \text{si. } \theta \neq 0 \\ 1 - \theta & \text{si. } \theta = 0 \end{cases}
$$
\n
$$
S_{1} = \{0, 0\}
$$
\n
$$
S_{2} = \{0, 0\}
$$
\n
$$
S_{3} = \{0, 0\}
$$
\n
$$
M_{1}(\theta) = \frac{\pi}{1 - \theta} P(Z_{1}; \theta) = \theta \frac{\sum z_{1}}{(\theta - \theta)} \frac{\pi \cdot Z \cdot z_{1}}{(\theta - \theta)^{1 - \sum z_{1}}}
$$
\n
$$
M_{1}(\theta) = -\left(Z - \frac{z_{1}}{z}\right) M_{2} \theta - \left(\pi - \frac{z_{2}}{z}\right) \frac{\pi}{2} M_{3} (\theta - \theta)\right)
$$
\n
$$
M_{2}(\theta) = -\frac{\sum z_{1}}{\theta} + \left(\frac{n - \sum z_{1}}{\theta}\right) \Rightarrow 0
$$
\n
$$
M_{3}(\theta) = \frac{\sum z_{1}}{\theta} = \frac{(n - \sum z_{1})}{(1 - \theta)^{2}}
$$
\n
$$
M_{4}(\theta) = 0 \iff \frac{\sum z_{1}}{\theta} = \frac{(n - \sum z_{1})}{(1 - \theta)^{2}}
$$
\n
$$
S_{2} = \{0, 0\}
$$
\n
$$
S_{3} = \{0, 0\}
$$
\n
$$
S_{4} = \{0, 0\}
$$
\n
$$
S_{5} = \{0, 0\}
$$
\n
$$
S_{6} = \{0, 0\}
$$
\n**Example 3.** 
$$
M_{1} = \{0, 0\}
$$
\n
$$
S_{7} = \{0, 0\}
$$
\n**Example 4.** 
$$
M_{2} = \{0, 0\}
$$
\n
$$
S_{8} = \{0, 0\}
$$
\n
$$
S_{9} = \{0, 0\}
$$
\n
$$
S_{1} = \
$$

$$
\int_{\mathcal{U}_{1}} (\mu \beta^{2}) = \frac{1}{2} n \int_{\mathcal{U}_{2}} \chi_{2} + \int_{\mathcal{U}_{3}} \chi_{2}^{2} dx
$$
\n
$$
\frac{\partial \chi_{n}}{\partial \mu} = -\frac{1}{\sigma^{2}} \int_{\mathcal{U}_{1}}^{1} (2 \cdot \mu) = 0
$$
\n
$$
\frac{\partial \chi_{n}}{\partial \sigma^{2}} = \frac{\nu_{1}}{2 \sigma^{2}} - \frac{1}{2 \sigma^{4}} \int_{\mathcal{U}_{1}}^{2} (2 \cdot \mu)^{2} = 0
$$
\n
$$
\frac{\partial \chi_{n}}{\partial \sigma^{2}} = \frac{\nu_{1}}{2 \sigma^{2}} - \frac{1}{2 \sigma^{4}} \int_{\mathcal{U}_{1}}^{2} (2 \cdot \mu)^{2} = 0
$$
\n
$$
\int_{\mathcal{U}_{2}} \hat{L} = \frac{1}{2} \int_{\mathcal{U}_{1}} \frac{\nu_{1}}{2} (2 \cdot \frac{\pi}{2})^{2}
$$
\n
$$
\int_{\mathcal{U}_{1}} \chi_{1}^{2} \times \frac{\pi}{2} dx
$$
\n
$$
\int_{\mathcal{U}_{2}} \frac{\partial \chi_{2}}{\partial \sigma^{2}} = \frac{1}{2} \int_{\mathcal{U}_{1}}^{1} (2 \cdot \frac{\pi}{2})^{2}
$$
\n
$$
\int_{\mathcal{U}_{2}} \frac{\partial \chi_{2}}{\partial \sigma^{2}} dx
$$
\n
$$
\int_{\mathcal{U}_{1}} \frac{\partial \chi_{2}}{\partial \sigma^{2}} dx
$$
\n
$$
\int_{\mathcal{U}_{2}} \frac{\partial \chi_{2}}{\partial \sigma^{2}} dx
$$
\n
$$
\int_{\mathcal{U}_{1}} \frac{\partial \chi_{2}}{\partial \sigma^{2}} dx
$$
\n
$$
\int_{\mathcal{U}_{2}} \frac{\partial \chi_{2}}{\partial \sigma^{2}} dx
$$
\n
$$
\int_{\mathcal{U}_{2}} \frac{\partial \chi_{2}}{\partial \sigma^{2}} dx
$$
\n
$$
\int_{\mathcal{U}_{2}} \frac{\partial \chi_{2}}{\partial \sigma^{2}} dx
$$
\n
$$
\int_{\mathcal{U}_{2}} \frac{\partial \chi_{2}}{\partial \sigma^{2}} dx
$$
\n $$ 

| PROPOSITION:                                                                                                    |                                                                                                    |
|----------------------------------------------------------------------------------------------------|----------------------------------------------------------------------------------------------------|
| PROPOSITION:                                                                                                    |                                                                                                    |
| PROBLEM:                                                                                                    | \n $MSE(\hat{\theta}_n) = \frac{S_{ES_{\hat{\theta}}}(s\hat{\theta}_n)^2 + \sqrt{a(\hat{\theta}_n)}}{s^2}$ \n                                                                                                    |
| PROBLEM:                                                                                                    | \n $\mathbf{f}(\hat{\theta}_n - \theta_n)^2 = E[\hat{\theta}_n^2 - 2\hat{\theta}_n\theta_0 + \theta_0^2]$ \n                                                                                                    |
| \n $\mathbf{f}(\hat{\theta}_n)^2 - 2\theta_0 E[\hat{\theta}_n]^4 + \theta_0^2$ \n                                                                                                    |                                                                                                    |
| \n $= \sqrt{a(\hat{\theta}_n)} + E[\hat{\theta}_n]^2 - 2\theta_0 E[\hat{\theta}_n] + \theta_0^2$ \n                                                                                  |                                                                                                    |
| \n $= \sqrt{a(\hat{\theta}_n)} + \left[ \frac{E[\hat{\theta}_n]^2 - \hat{\theta}_0 E[\hat{\theta}_0] + \hat{\theta}_0^2}{\sum_{i=1}^2 \hat{\theta}_i^2} \right] \cdot \theta_0^2$ \n |                                                                                                    |
| \n $= \sqrt{a(\hat{\theta}_n)} + \left[ \frac{E[\hat{\theta}_n] - \hat{\theta}_0^2}{\sum_{i=1}^2 \hat{\theta}_i^2} \right] \cdot \theta_0^2$ \n                                      |                                                                                                    |
| EXAMPLE 10:                                                                                                    | \n $\mathbf{f}(\mathbf{x}_n) = \mathbf{f}(\mathbf{x}_n) = \mathbf{f}$ |

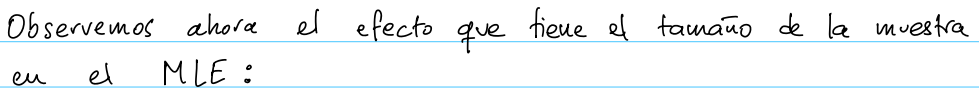

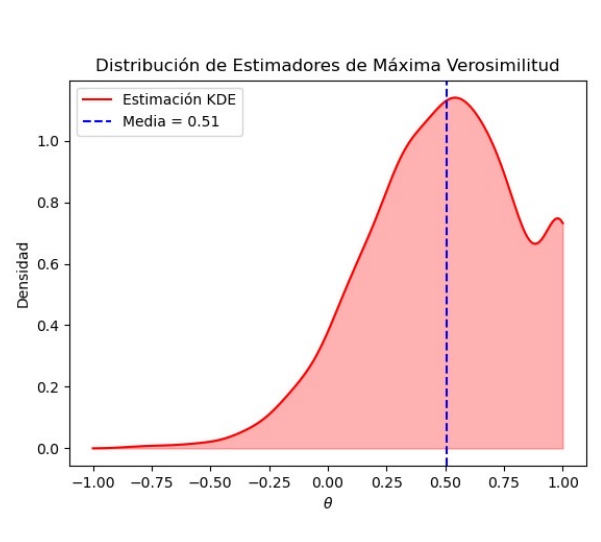

el

en

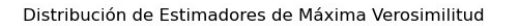

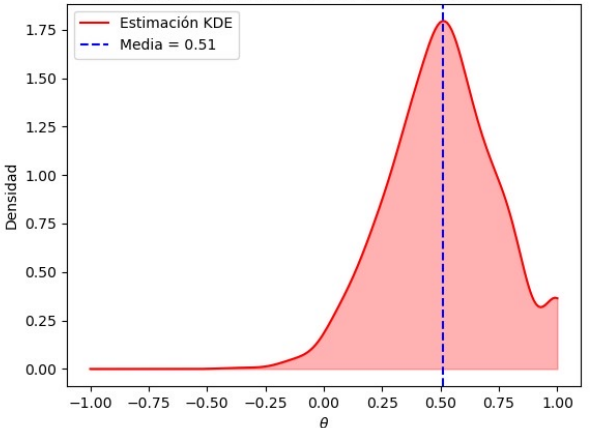

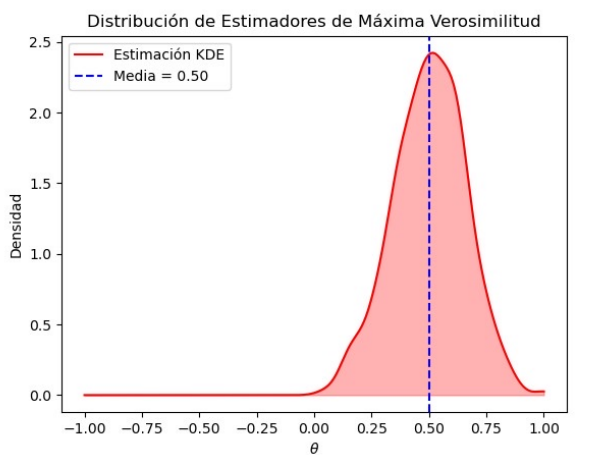

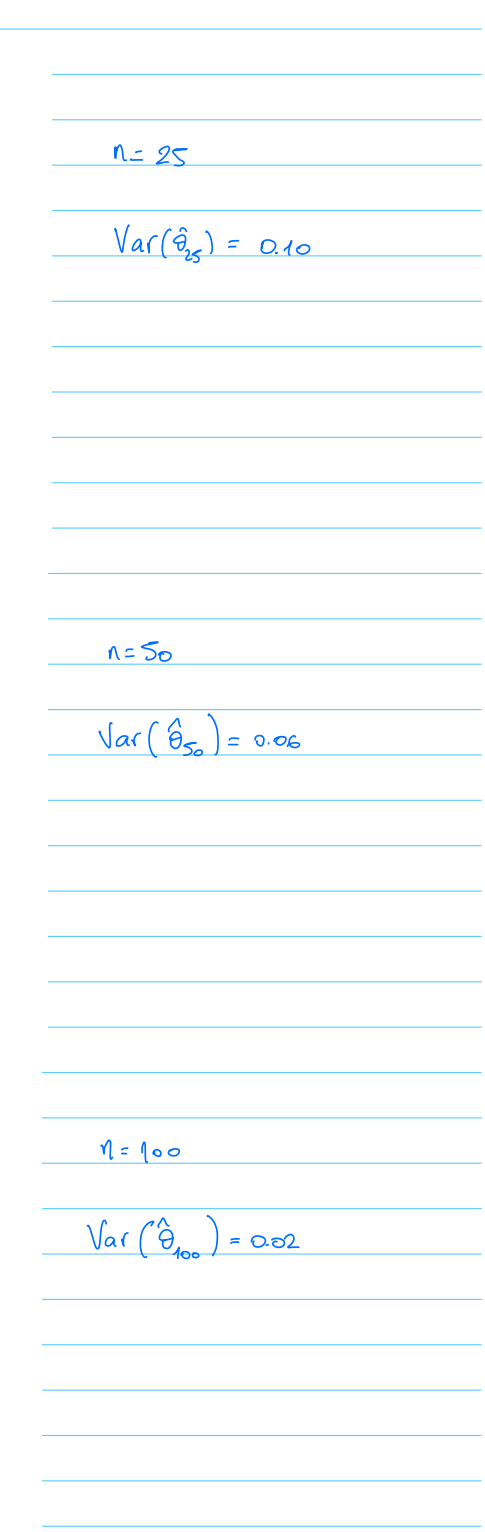

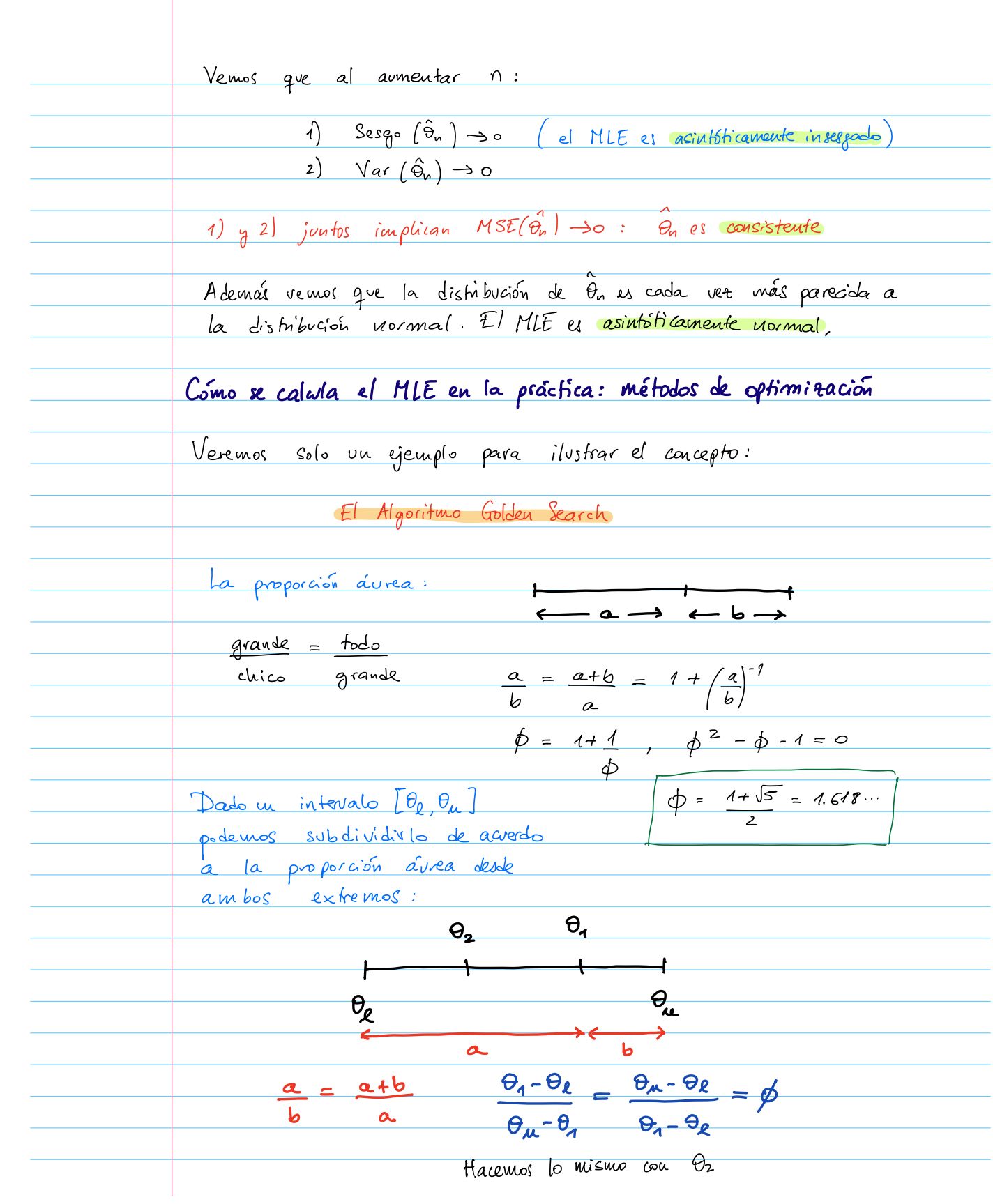

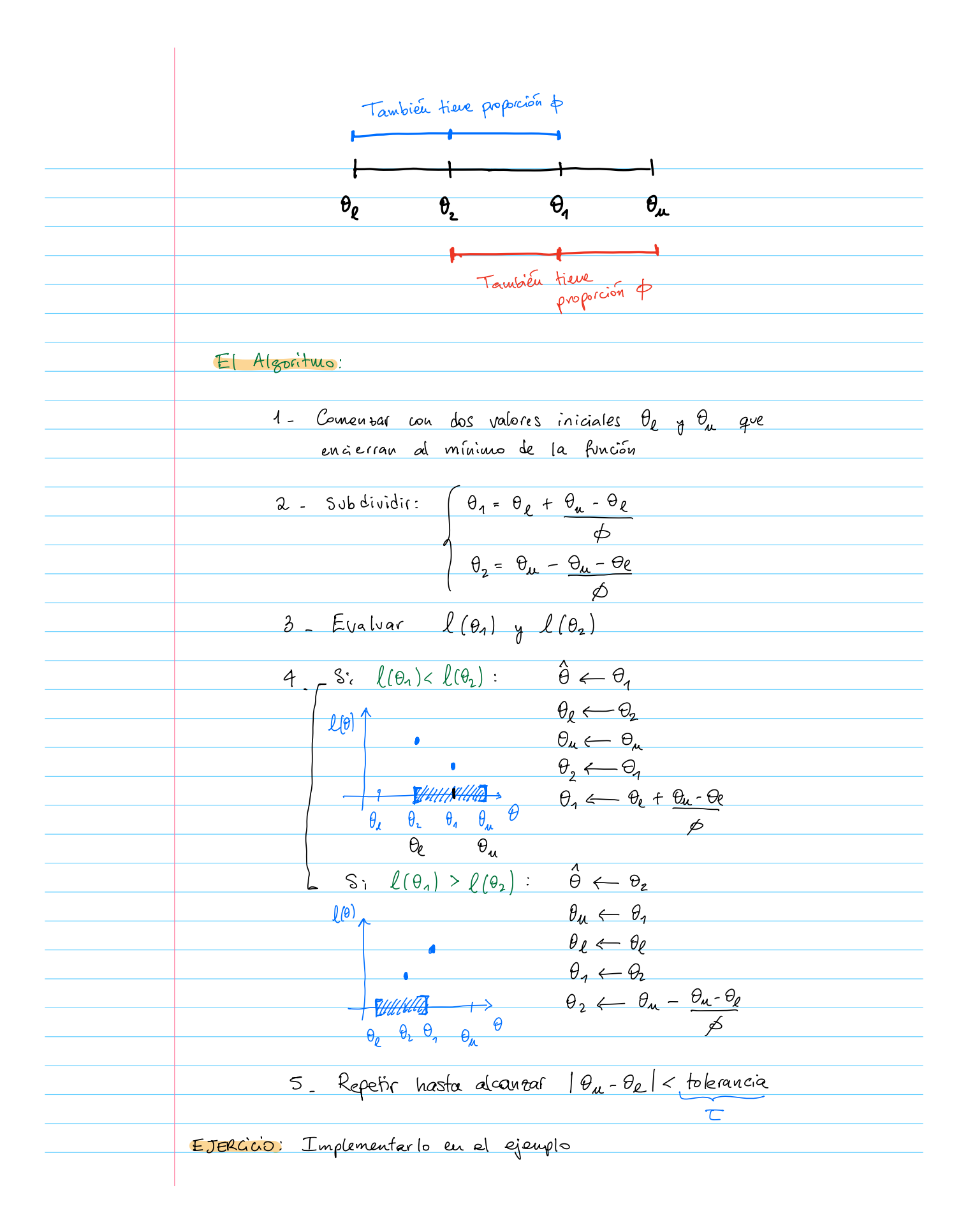

Un modelo no paraméthia: el histografia  
\n
$$
\mathbb{Z} = [0,1]
$$
 g veremoi estimar una densidad p(z)

\nRecadar que para hacar un historia.  
\n $\cdot$  Dividivas [5,1] ou interrolos (binar) f $\beta_1$  j<sub>u</sub> da ancho do

\n $\cdot$  **Coniamos** constrs elements de la murika X, ...X<sub>n</sub>

\nSupagans (dado d'ancido) A de les bins.

\nSupagans (dado d'ancido) A de les bins.

\nDeformes P la familia de distribucional de la significaci.  
\n $\beta_1$  j<sub>u</sub> i<sub>u</sub> i